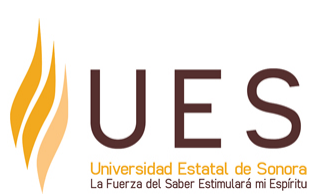

# **Universidad Estatal de Sonora Secuencia Didáctica**

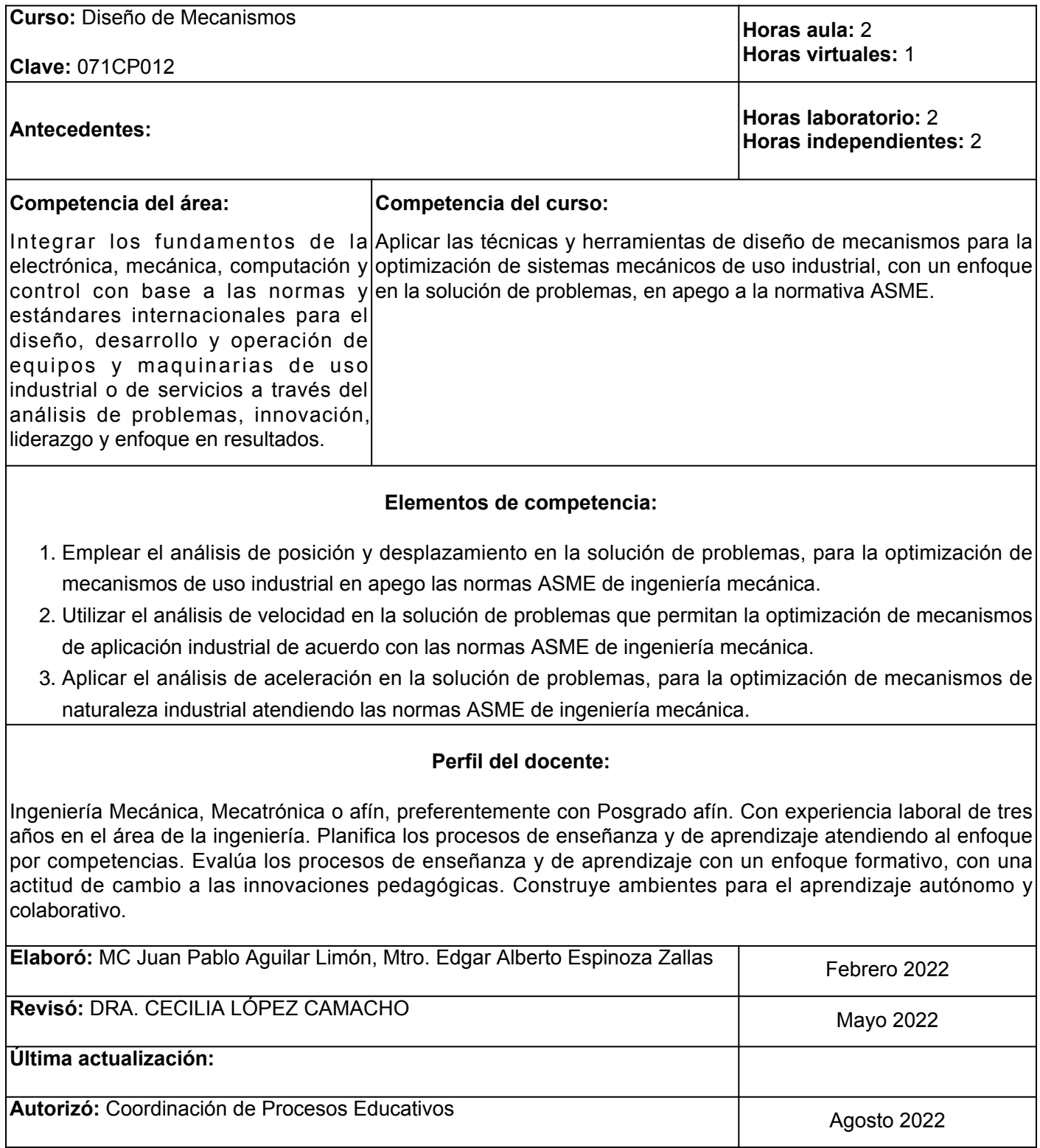

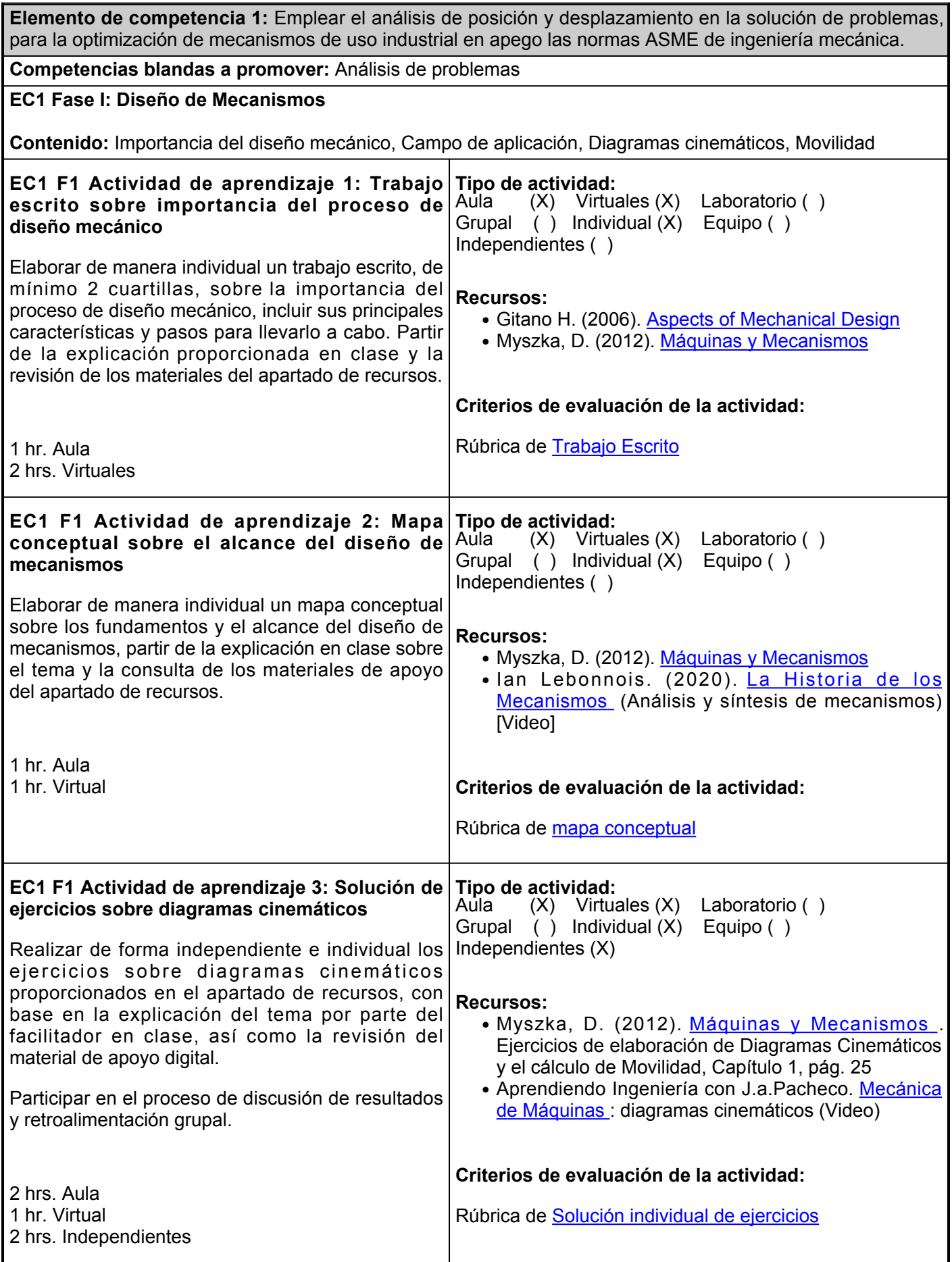

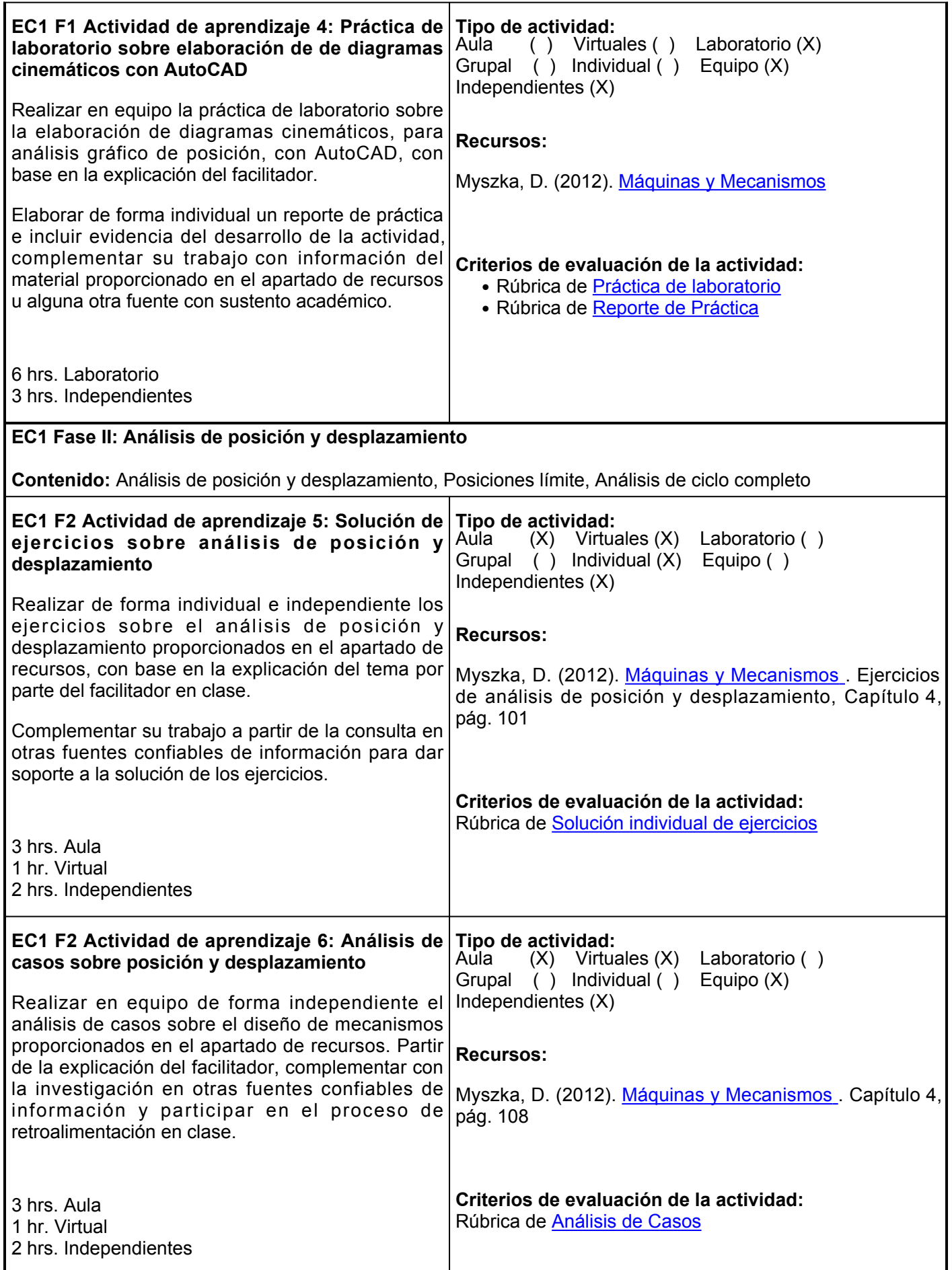

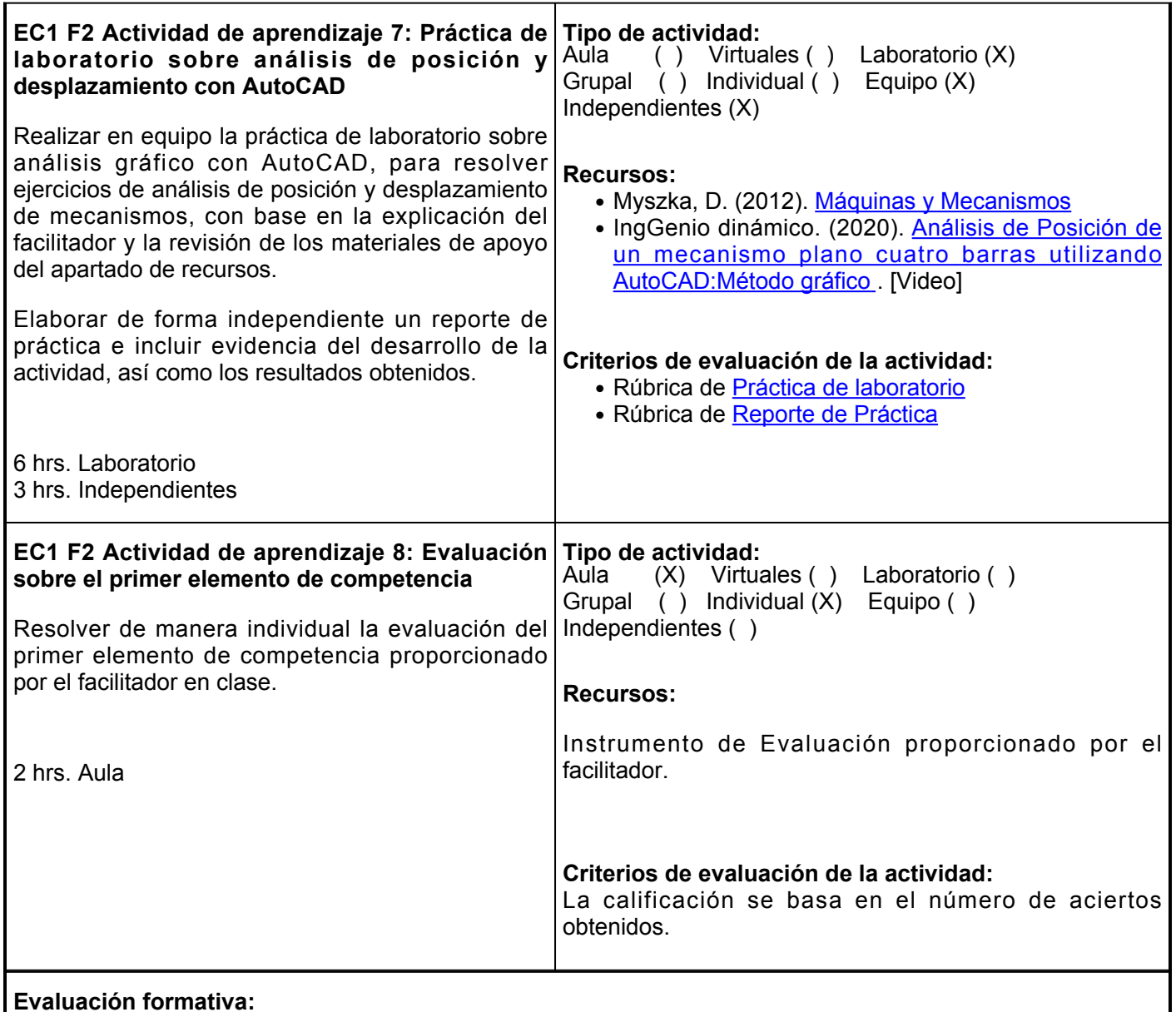

- Trabajo escrito sobre importancia del proceso de diseño mecánico
- Mapa conceptual sobre el alcance del diseño de mecanismos
- Solución de ejercicios sobre diagramas cinemáticos
- Práctica de laboratorio sobre diagramas cinemáticos con AutoCAD
- Solución de ejercicios sobre análisis de posición y desplazamiento
- Práctica de laboratorio sobre análisis de posición y desplazamiento con AutoCAD
- Evaluación sobre el primer elemento de competencia

## **Fuentes de información**

- 1. Aprendiendo Ingeniería con J.a. Pacheco. (30 de julio del 2020). Mecánica de Máquinas: diagramas cinemáticos. <https://www.youtube.com/watch?v=1lJBAEYnkp4>
- 2. Besa Gonzálvez, A. J. (2016). Diseño de máquinas. Editorial de la Universidad Politécnica de Valencia. <https://elibro.net/es/lc/ues/titulos/57432>
- 3. Ian Lebonnois. (20 de junio del 2020). La historia de los mecanimos (análisis y síntesis de mecanismos). <https://www.youtube.com/watch?v=61adEm0VSTo>
- 4. ingGenio dinámico. (22 de mayo del 2020). Análisis de posición de un mecanismo plano cuatro barras utilizando AutoCAD: método gráfico.<https://www.youtube.com/watch?v=meVPW38tdEo>
- 5. Mott, R., Vavrek, E., y Wang, J. (2018). Machine Elements in Mechanical Design (6a ed.). Pearson
- 6. Myszka, D. (2012). Máquinas y Mecanismos (4a ed.). Pearson Educación de México. [https://ues.aya10.mx/files/3000924to3022155\\_r\\_0\\_011220125812.pdf](https://ues.aya10.mx/files/3000924to3022155_r_0_011220125812.pdf)
- 7. Nisbett, J., y Budynas, R. (2012). Diseño en ingeniería mecánica de Shigley (9a ed., pp. 69-143). McGraw-Hill

Interamericana. [http://www1.frm.utn.edu.ar/electromecanica/materias%20pagina%20nuevas/elementoMa](http://www1.frm.utn.edu.ar/electromecanica/materias%20pagina%20nuevas/elementoMaquina/material/libroCabecera.pdf) [quina/material/libroCabecera.pdf](http://www1.frm.utn.edu.ar/electromecanica/materias%20pagina%20nuevas/elementoMaquina/material/libroCabecera.pdf)

8. Norton, R. L. (2013) Machine Design: An integrated approach. Prentice Hall

**Elemento de competencia 2:** Utilizar el análisis de velocidad en la solución de problemas que permitan la optimización de mecanismos de aplicación industrial de acuerdo con las normas ASME de ingeniería mecánica.

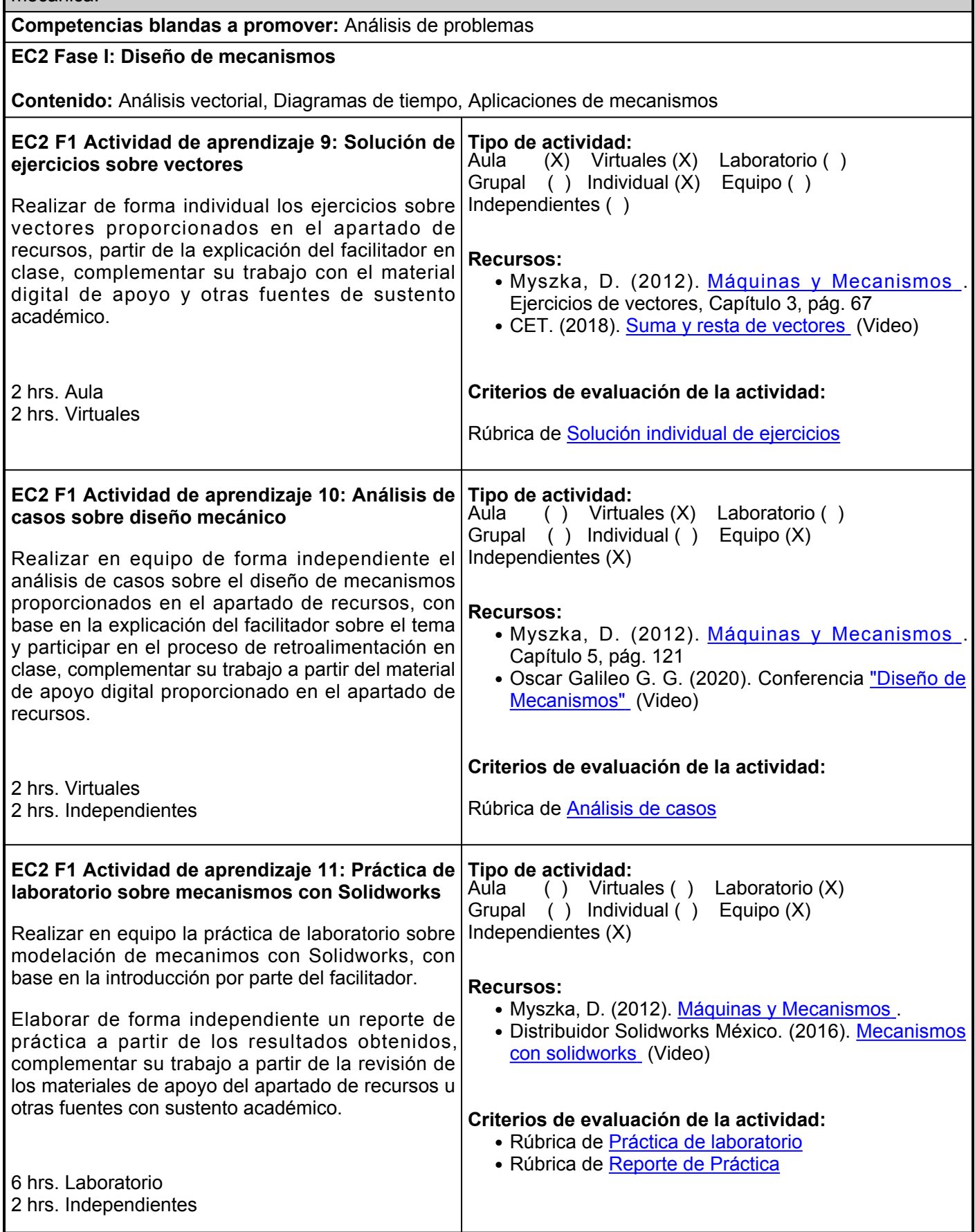

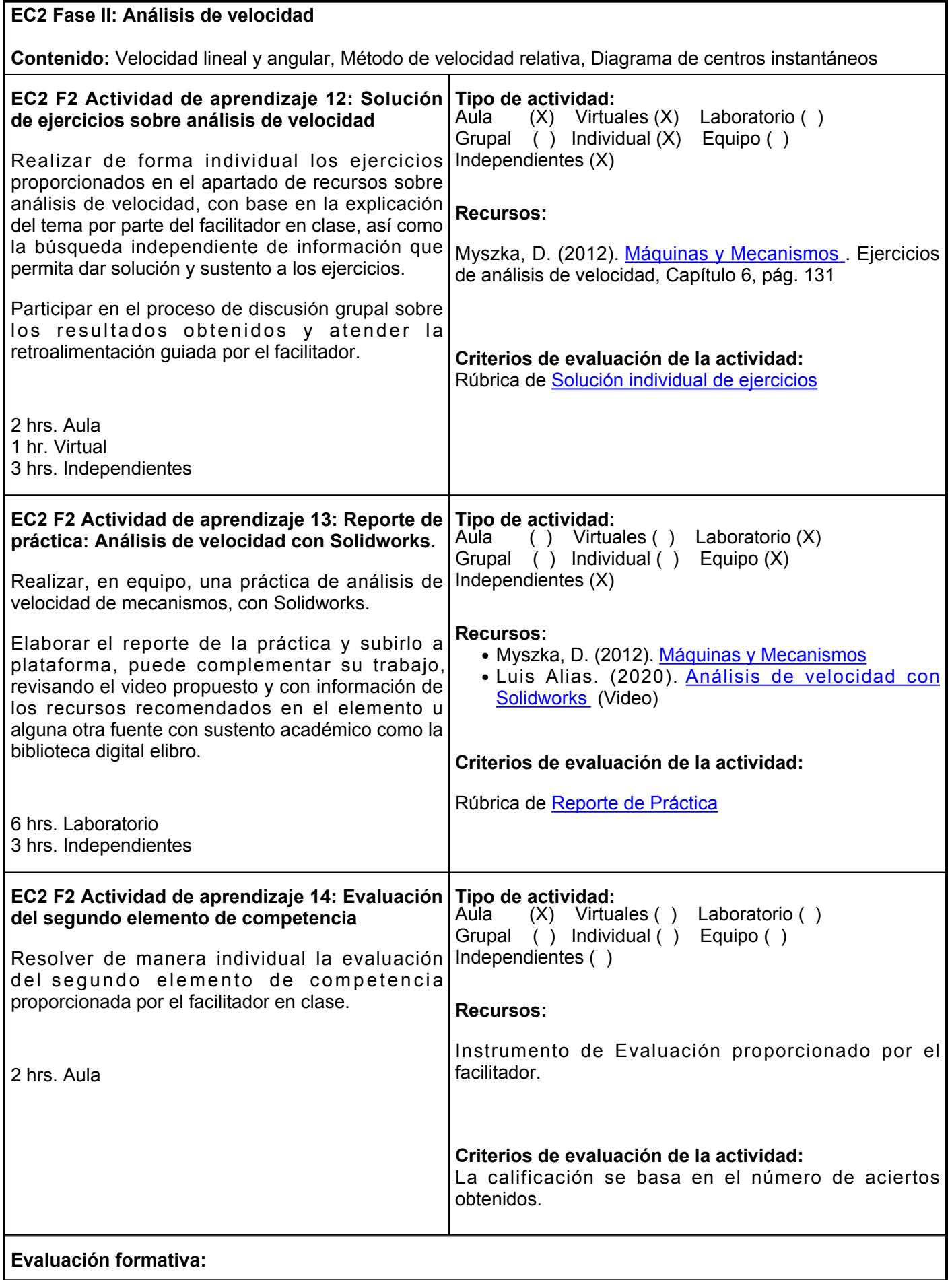

- Solución de ejercicios sobre vectores
- Análisis de casos sobre diseño mecánico
- Práctica de laboratorio sobre construcción de mecanismos con Solidworks
- Solución de ejercicios sobre análisis de velocidad
- Práctica de laboratorio sobre análisis de velocidad con Solidworks
- Evaluación del segundo elemento de competencia

## **Fuentes de información**

- Alias, L. (25 de mayo del 2020). Análisis de velocidad mecanismo de 4 barras con 1. solidworks. [https://www.youtube.com/watch?v=Wr7mX1u99xA&t959s](https://www.youtube.com/watch?v=Wr7mX1u99xA&t=959s)
- 2. Besa Gonzálvez, A. J. (2016). Diseño de máquinas. Editorial de la Universidad Politécnica de Valencia. <https://elibro.net/es/lc/ues/titulos/57432>
- 3. Civil Engineering Tutoriales. (24 de julio del 2018). Suma y resta de vectores Ejercicios resueltos. [https://www.youtube.com/watch?v=5E\\_V1j87YGM](https://www.youtube.com/watch?v=5E_V1j87YGM)
- 4. Distribuidor Solidworks México. (22 de abril del 2016). Tutorial Solidworks 2015 Aprende a realizar mecanismos con solidworks. [https://www.youtube.com/watch?v=5\\_zfbhJ1clo](https://www.youtube.com/watch?v=5_zfbhJ1clo)
- 5. García, O. (02 de diciembre del 2020). Conferencia "Diseño de Mecanismos". <https://www.youtube.com/watch?v=JJWZ8WAjpQI>
- 6. Mott, R., Vavrek, E., y Wang, J. (2018). Machine Elements in Mechanical Design (6a ed.). Pearson.
- 7. Myszka, D. (2012). Máquinas y Mecanismos (4a ed.). Pearson Educación de México. [https://ues.aya10.mx/files/3000924to3022155\\_r\\_0\\_011220125812.pdf](https://ues.aya10.mx/files/3000924to3022155_r_0_011220125812.pdf)
- 8. Nisbett, J., y Budynas, R. (2012). Diseño en ingeniería mecánica de Shigley (9a ed., pp. 69-143). McGraw-Hill Interamericana. [http://www1.frm.utn.edu.ar/electromecanica/materias%20pagina%20nuevas/elementoMa](http://www1.frm.utn.edu.ar/electromecanica/materias%20pagina%20nuevas/elementoMaquina/material/libroCabecera.pdf) [quina/material/libroCabecera.pdf](http://www1.frm.utn.edu.ar/electromecanica/materias%20pagina%20nuevas/elementoMaquina/material/libroCabecera.pdf)
- 9. Norton, R. L. (2013) Machine Design: An integrated approach. Prentice Hall.

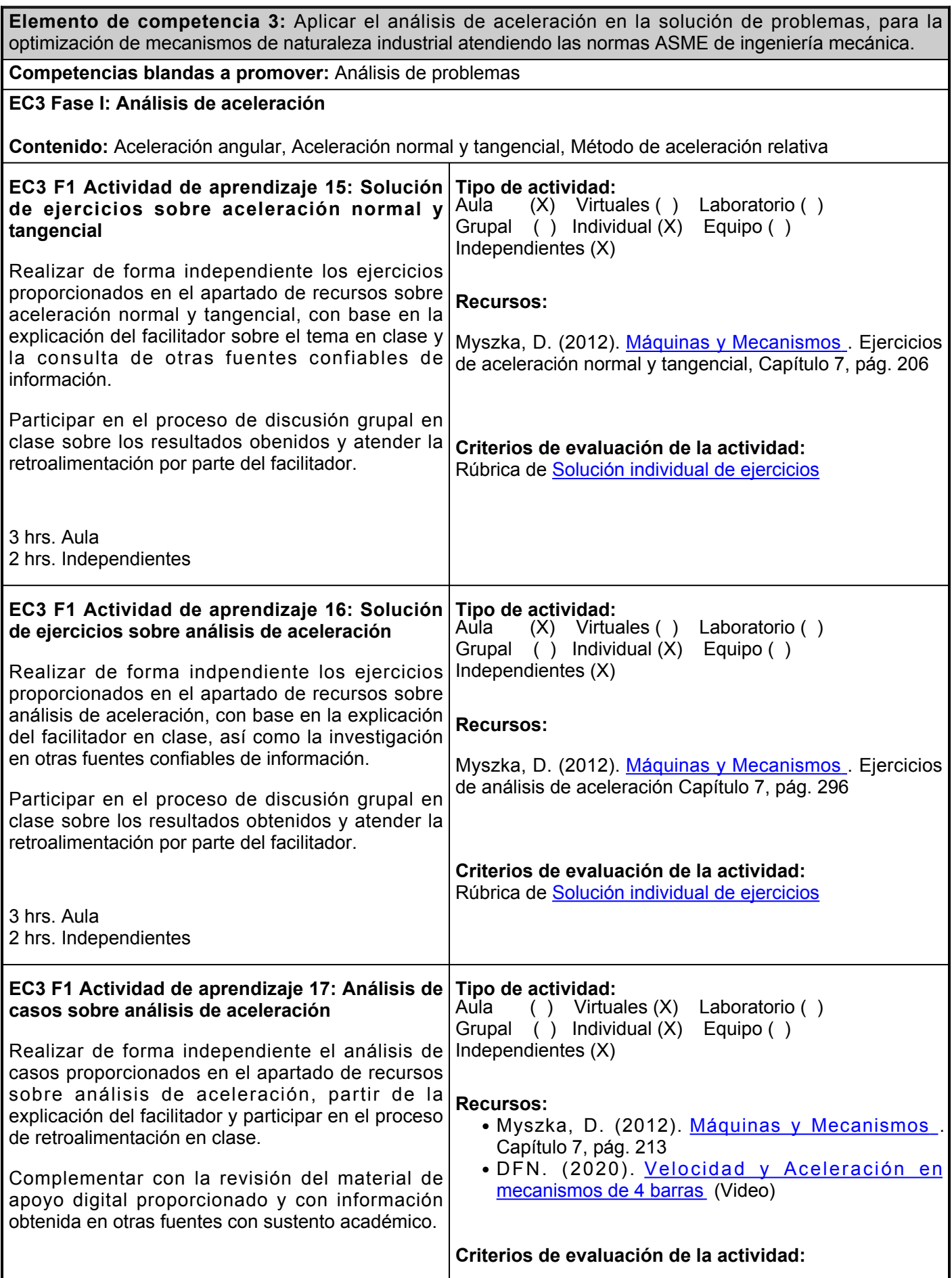

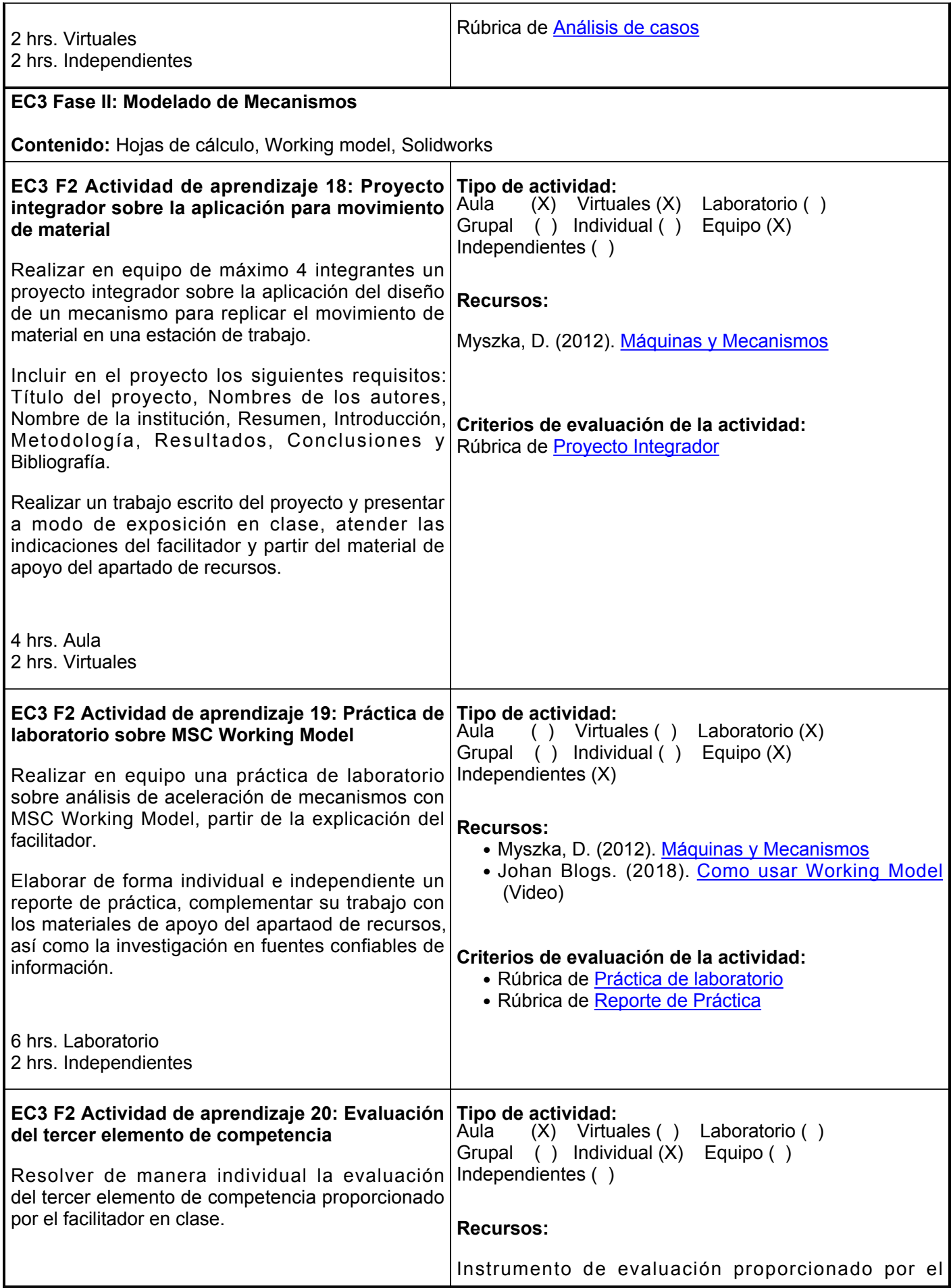

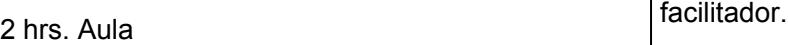

#### **Criterios de evaluación de la actividad:**

La calificación se basa en el número de aciertos obtenidos.

# **Evaluación formativa:**

- Solución de ejercicios sobre análisis de aceleración normal y tangencial
- Solución de ejercicios sobre análisis de aceleración
- Análisis de casos sobre análisis de aceleración
- Proyecto integrador sobre la aplicación para movimiento de material
- Práctica de laboratorio sobre MSC Working Model
- Evaluación del tercer elemento de competencia

# **Fuentes de información**

- 1. Besa, A., y Valero, F. (2016). Diseño de máquinas (1a ed., pp. 151-169). Universidad Politécnica de Valencia. <https://elibro.net/es/lc/ues/titulos/57432>
- 2. Doctor Felipe Nerhi. (03 de Julio del 2020). Velocidad y aceleración en mecanismos de 4 barras.<https://www.youtube.com/watch?v=C-qsMC8WS-o>
- 3. Johan Blogs. (08 de Septiembre del 2018). Como usar Working Model. <https://www.youtube.com/watch?v=GU9FVqpsOvg>
- 4. Mott, R., Vavrek, E., y Wang, J. (2018). Machine Elements in Mechanical Design (6a ed.). Pearson.
- 5. Myszka, D. (2012). Máquinas y Mecanismos (4a ed.). Pearson Educación de México. [https://ues.aya10.mx/files/3000924to3022155\\_r\\_0\\_011220125812.pdf](https://ues.aya10.mx/files/3000924to3022155_r_0_011220125812.pdf)
- 6. Nisbett, J., y Budynas, R. (2012). Diseño en ingeniería mecánica de Shigley (9a ed., pp. 69-143). McGraw-Hill

Interamericana. [http://www1.frm.utn.edu.ar/electromecanica/materias%20pagina%20nuevas/elementoMa](http://www1.frm.utn.edu.ar/electromecanica/materias%20pagina%20nuevas/elementoMaquina/material/libroCabecera.pdf) [quina/material/libroCabecera.pdf](http://www1.frm.utn.edu.ar/electromecanica/materias%20pagina%20nuevas/elementoMaquina/material/libroCabecera.pdf)

7. Norton, R. L. (2013) Machine Design: An integrated approach. Prentice Hall.

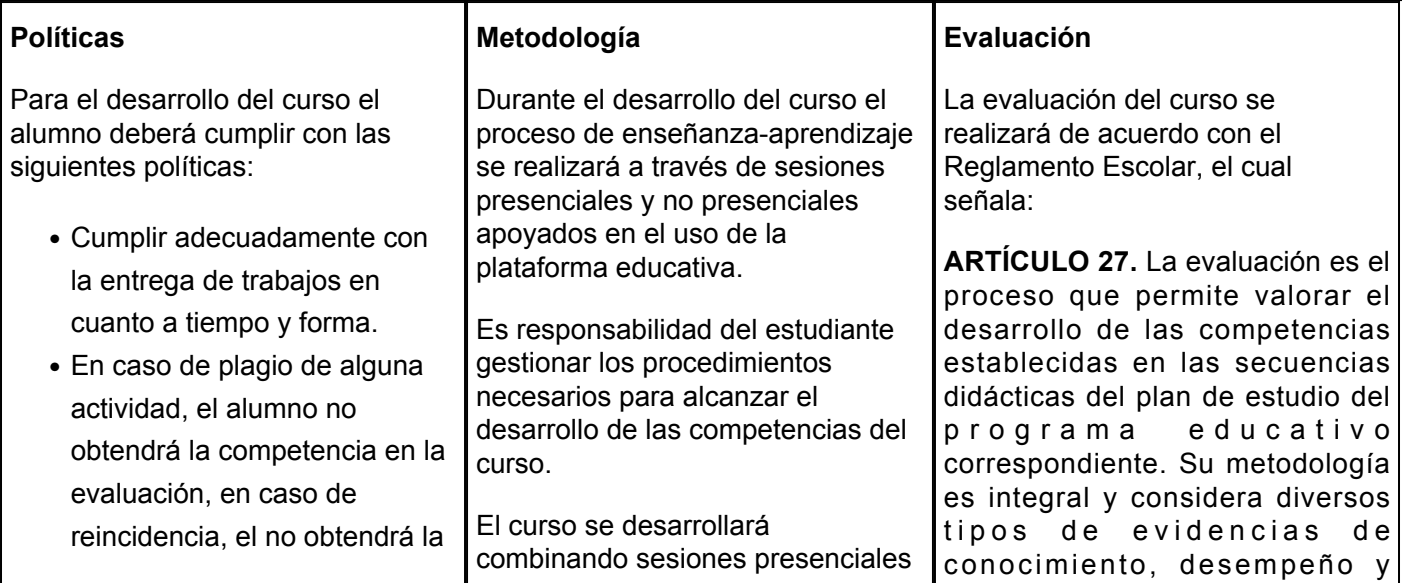

competencia en el curso.

- Tratar con respeto a todos los compañeros y maestro.
- No introducir alimentos, ni bebidas al aula o laboratorios.
- Los teléfonos celulares deberán estar en modo "vibrar".
- Asistir puntualmente a un mínimo de 70% de las sesiones presenciales y virtuales.

y virtuales, así como prácticas presenciales en laboratorios, campos o a distancia en congruencia con la naturaleza de la asignatura.

Los productos académicos deberán ser entregados en formato PDF en la plataforma institucional, de acuerdo con los criterios establecidos por el facilitador.

En el curso se promoverá el:

- Estudio y trabajo autónomo/método expositivo.
- Resolución de prácticas y ejercicios, guiados e independientes.
- Foros, trabajos escritos, mapas conceptuales, etc.

producto por parte del alumno.

**ARTÍCULO 28.** Las modalidades de evaluación en la Universidad son:

> 1. Diagnóstica permanente, entendiendo esta como la evaluación continua del estudiante durante la realización de una o varias actividades;

II. Formativa, siendo esta, la evaluación al alumno durante el desarrollo de cada elemento de competencia; y III. Sumativa es la evaluación general de todas y cada una de las actividades y evidencias de las secuencias didácticas.

Sólo los resultados de la evaluación sumativa tienen efectos de acreditación y serán reportados al departamento de registro y control escolar.

**ARTÍCULO 29.** La evaluación sumativa será realizada tomando en consideración de manera conjunta y razonada, las evidencias del desarrollo de las competencias y los aspectos relacionados con las actitudes y valores logradas por el alumno. Para tener derecho a la evaluación sumativa de las asignaturas, el alumno deberá:

1. Cumplir con la evidencia de las actividades establecidas en las secuencias didácticas; II. Asistir como mínimo al

70% de las sesiones de clase impartidas.

**ARTÍCULO 30.** Los resultados de la evaluación expresarán el grado de dominio de las competencias, por lo que la escala de evaluación contemplará los niveles de:

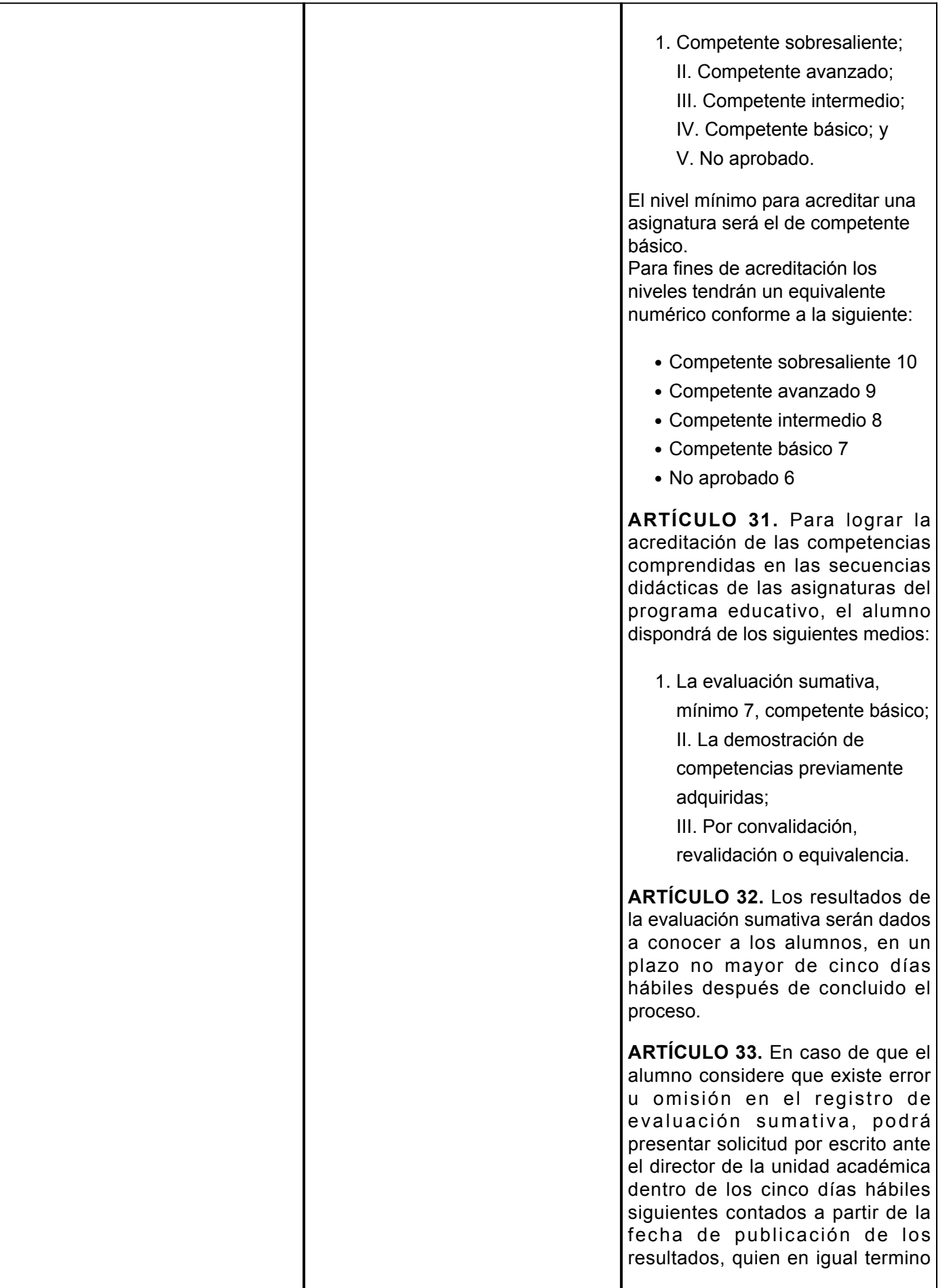

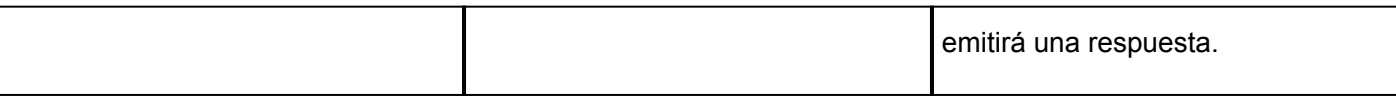